# **Guia de Uso da "Caderneta Eletrônica da Mãe e da Criança"**

**2016ー2019**

O Ministério da Saúde, Trabalho e Bem-Estar Social estabelece a distribuição da Caderneta de Saúde da Mãe e da Criança (livreto) para as gestantes e as mães. Este serviço auxilia o uso da caderneta em papel, fornecendo parte das informações de forma digitalizada para maior conveniência pelo uso de dados digitais para o apoia na gravidez, parto e cuidado infantil.

Vale ressaltar que a Caderneta Eletrônica da Mãe e da Criança não substitui a Caderneta de Saúde da Mãe e da Criança em papel.

## **● É prático para usar**

Você pode registrar quando quiser e rapidamente em seu smartphone ou computador que tiver em mãos. Além disso, você pode rever o conteúdo a qualquer hora e em qualquer lugar com um terminal de acesso a Web.

#### **● Muitas funções divertidas e úteis!**

Você pode usar o Diário de Maternidade e o Diário de Cuidado Infantil para deixar não só textos, mas fotos também juntos.

O conteúdo pode ser facilmente compartilhado com seu parceiro e a família, para que todos possam acompanhar o crescimento da criança.

Basta inserir os números para criar automaticamente os gráficos do Gráfico de Peso Durante a Gravidez e da Curva de Desenvolvimento Físico do Lactente e da Criança.

O Agendamento da Vacinação que era complicado se tornará prático, pois o momento ideal será calculado automaticamente a partir da data de nascimento da criança e você será notificada.

## **● Uso fácil e seguro**

Você não precisa mais buscar cá e lá as informações dos governos locais ou sobre gravidez e cuidado infantil, pois você as receberá na caderneta eletrônica. Os dados registrados na "Caderneta Eletrônica da Mãe e da Criança" serão armazenados no servidor, portanto, é seguro mesmo que você perca a Caderneta de Saúde da Mãe e da Criança em algum desastre.

Além disso, a caderneta eletrônica estará conectada com o aplicativo de controle de saúde da Província de Kanagawa -"My ME-BYO record"-, portanto os dados registrados na "Caderneta Eletrônica da Mãe e da Criança" terão um backup também no servidor do governo provincial. Assim, é seguro mesmo que você perca a Caderneta de Saúde da Mãe e da Criança em algum desastre.

#### **● Dá-se para usar desde a gravidez e mesmo depois do parto**

**MTI Confidential** Para você que quer guardar as memórias da gravidez e do cuidado infantil com praticidade, e quer compartilhar com a família . Para você que tem muitas dúvidas e muita ansiedade por ser a primeira gravidez e o primeiro cuidado infantil. Para você que não quer nada complicado, e quer um parto e cuidado infantil usando menos energia possível.

# **Utilize a "Caderneta Eletrônica da Mãe e da Criança"!**

## **Apresentação das Telas: ① Página Inicial**

**Página** 

**Inicial**

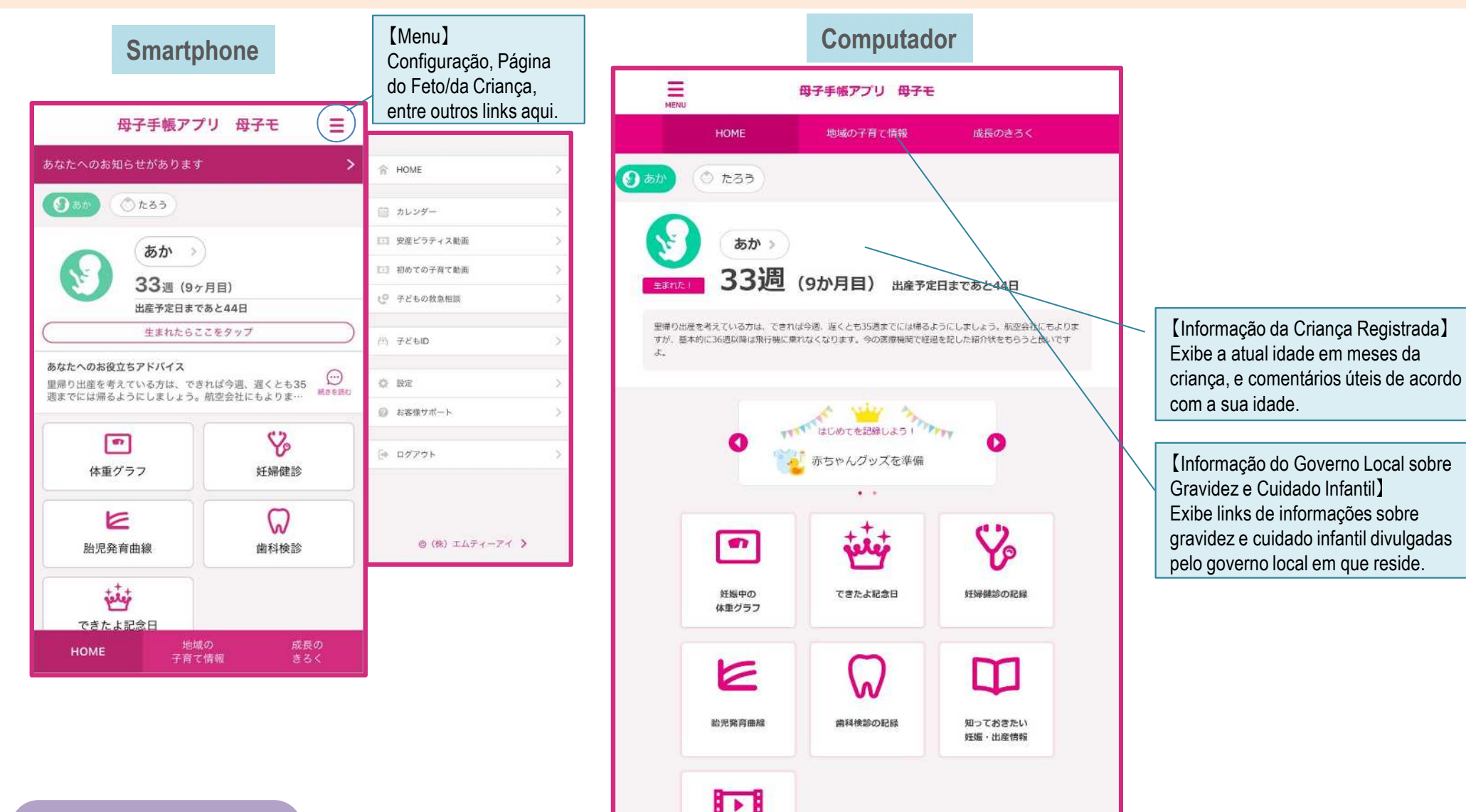

**CONFIDENCIAL © MTI Ltd.**

安産ビラティス勤画

## **Apresentação das Telas: ② Página do Feto**

【Informação do Feto Registrado】 Exibe o atual número de semanas do feto, e comentários úteis de acordo com o número de semanas.

【Datas Comemorativas】 Exibe a lista eventos e datas comemorativas durante a gravidez. O registro é feito aqui também.

【Gráfico de Peso Durante a Gravidez】 Exibe em gráfico o aumento de peso durante a gravidez, começando de "0" o peso antes da gravidez. Use para controlar o peso.

【Curva de Desenvolvimento Fetal】 Exibe em gráfico o peso do feto (EFW) estimado a partir da foto do ultrassom tirada nos exames pré-natais.

**Página do Feto**

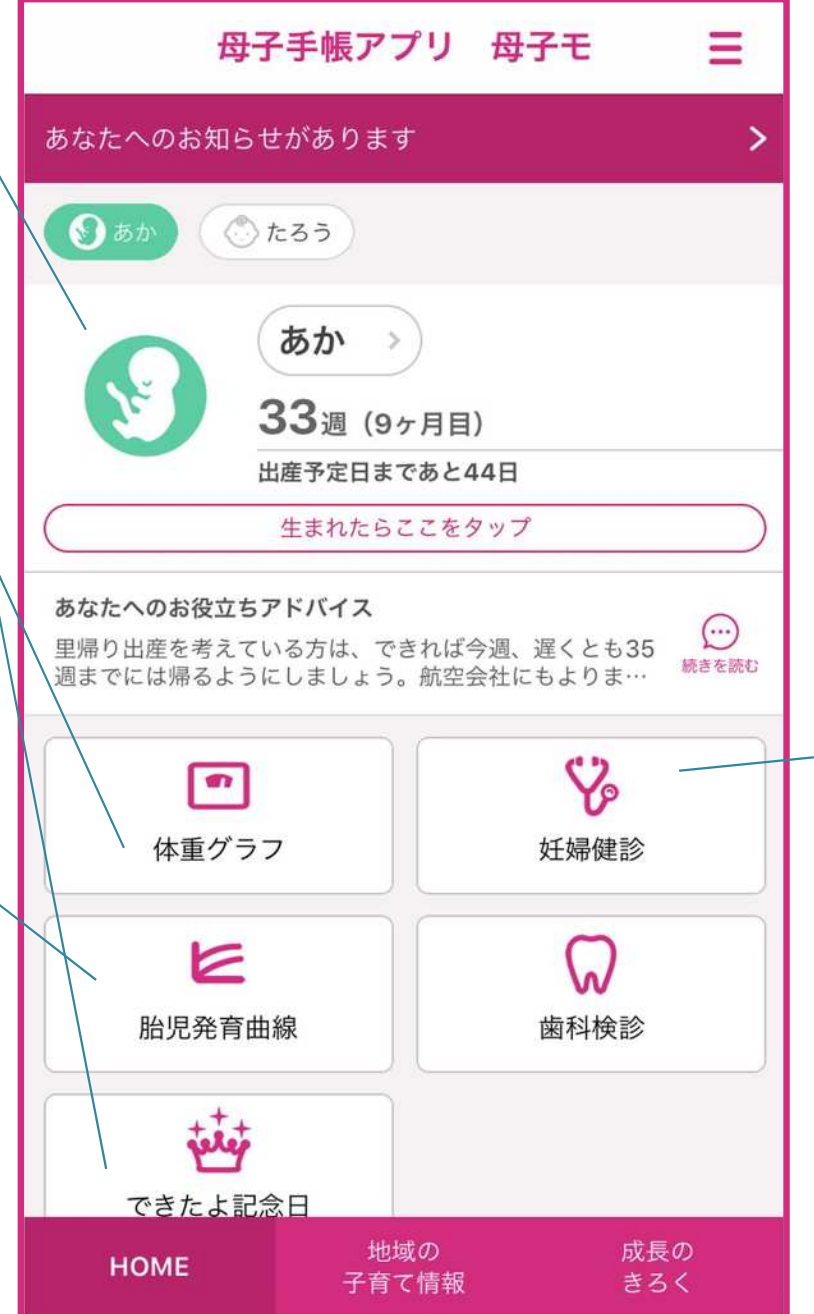

【Informação sobre Exames Pré-natais】 Deixe registrado o resultado dos exames. É possível verificar as informações dos exames anteriores pela lista.

## **Apresentação das Telas: ③ Página da Criança**

【Informação da Criança Registrada】 Exibe a atual idade em meses da criança, e comentários úteis de acordo com a sua idade.

【Curva de Desenvolvimento Físico do Lactente e da Criança】 Exibe em gráfico a altura e o peso do lactente e da criança. Utilize para checar o desenvolvimento da criança.

【Agendamento da Vacinação】 Exibe a agenda padrão de vacinação a partir da data de nascimento da criança. Dá-se para registrar a data de previsão de vacina e o dia da vacina aplicada.

**Página da Criança**

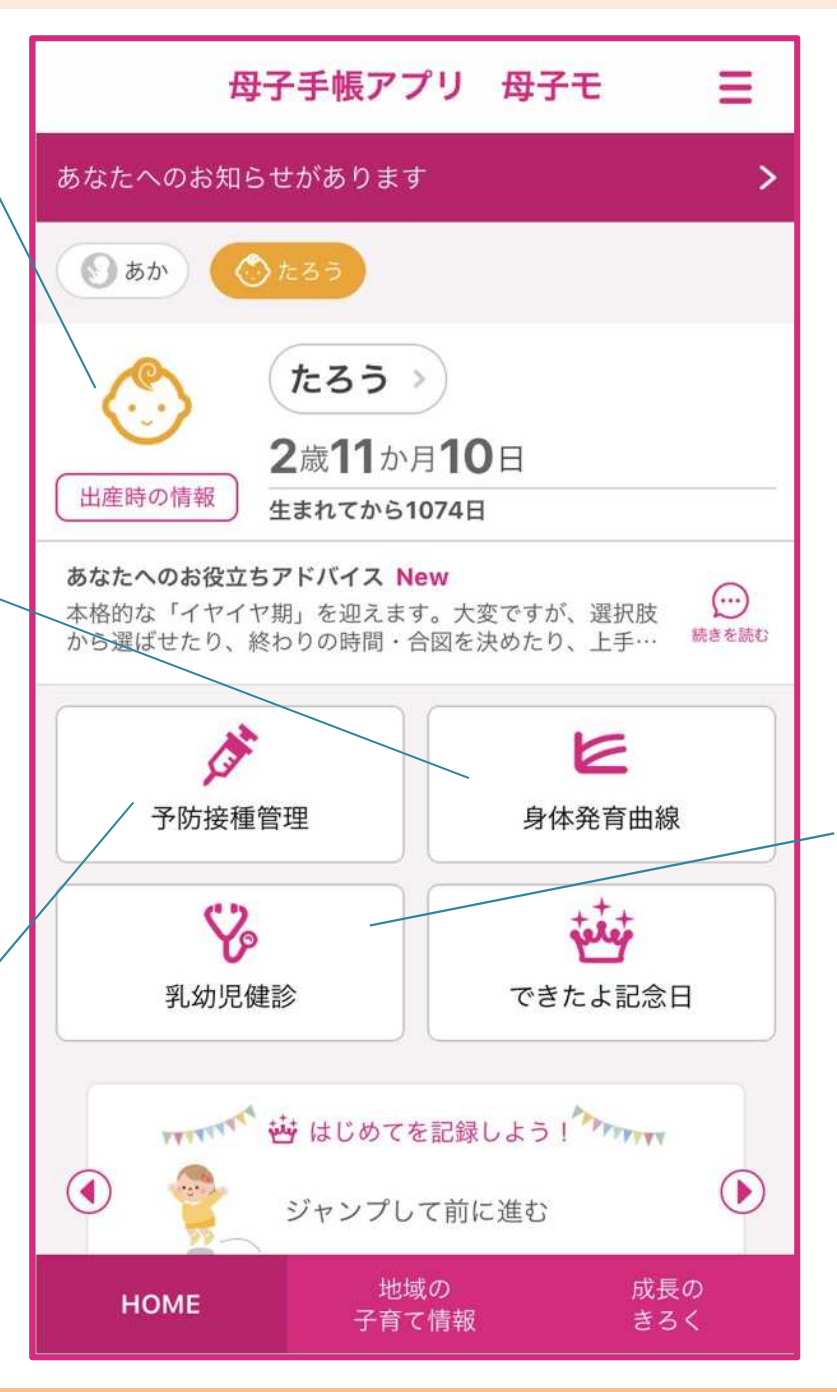

【Informação sobre Check-up de Saúde da Criança】

Deixe registrado o resultado do check-up de saúde do lactente e da criança. É possível verificar as informações dos check-ups anteriores pela lista.

É possível acompanhar os informativos dos governos locais com este serviço .

São informativos de última hora, como notícias, informações atualizadas da Homepage do governo municipal e muito mais!

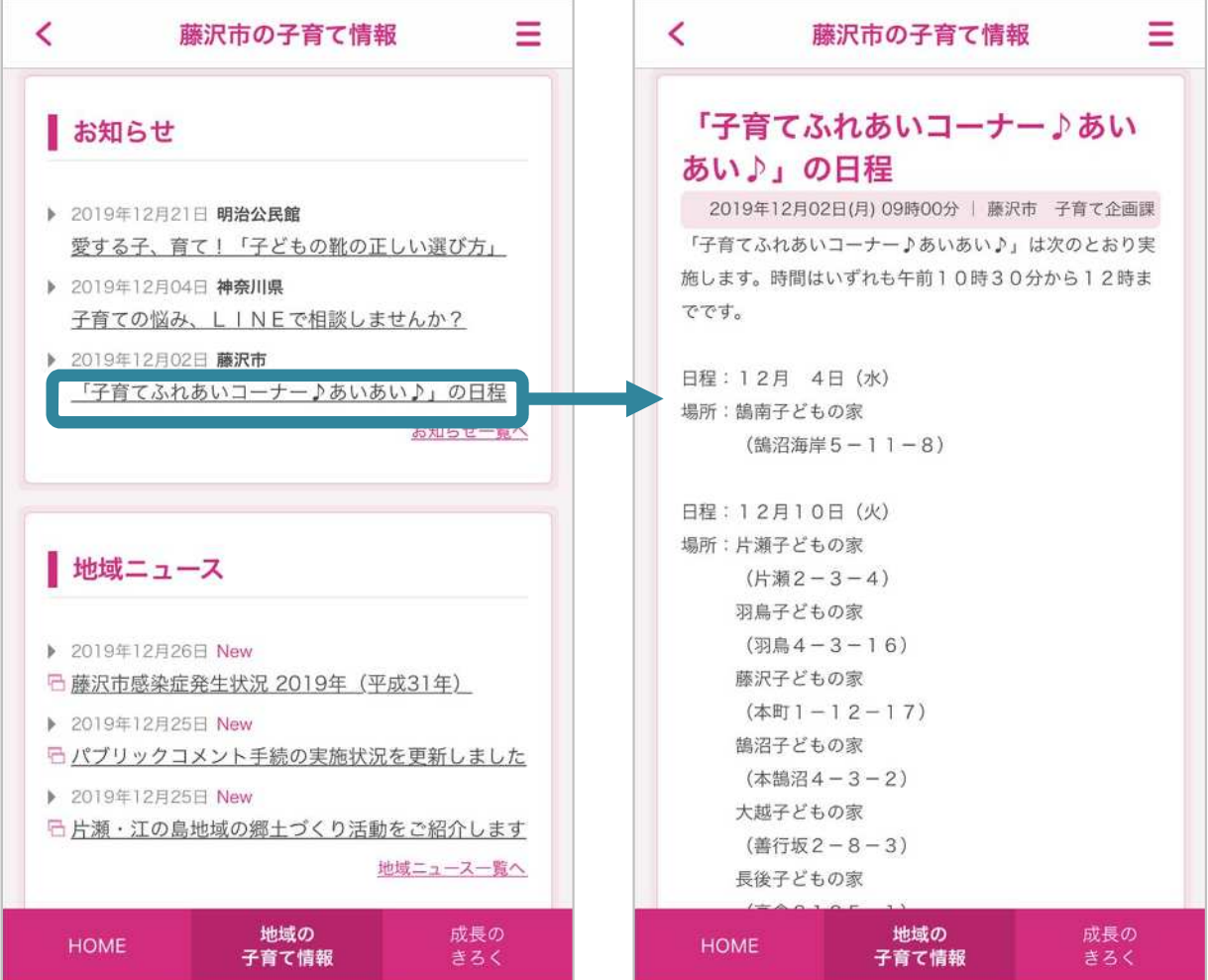

\* Na prática, será exibido o conteúdo após tradução automática em cada idioma.

**CONFIDENTIAL ©** 株式会社エムティーアイ

É possível registrar os resultados dos exames de saúde a partir da Página do Feto/da Criança.

Registre os resultados dos exames pré-natais durante a gravidez e dos check-ups de saúde do lactente e da criança após o parto, para que possa revê-los a qualquer momento!

Basta inserir a altura e o peso para criar automaticamente os gráficos do Gráfico de Peso Durante a Gravidez e da Curva de Desenvolvimento Físico do Lactente e da Criança.

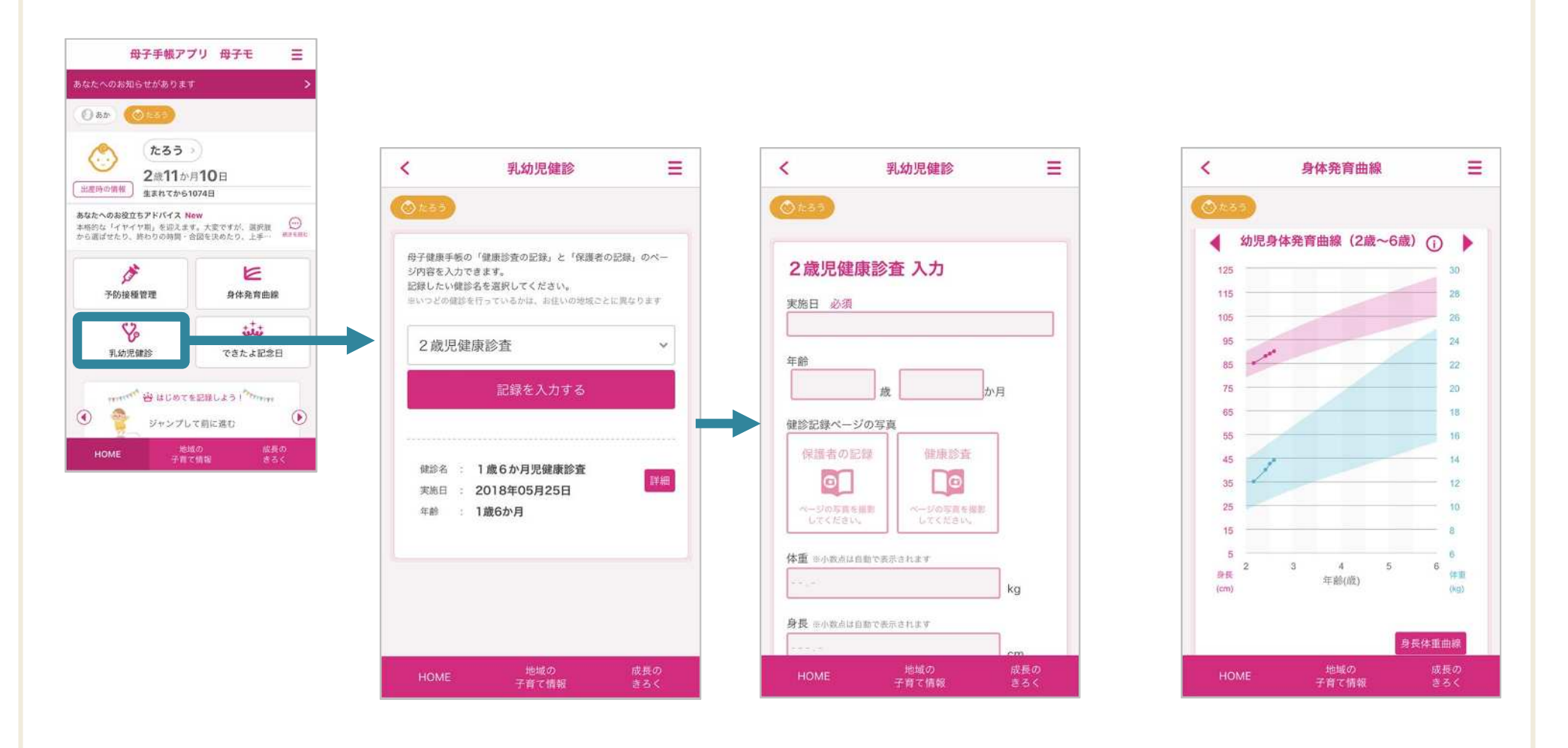

Faça o registro de vacinação com este serviço. Faça o agendamento da data de vacinação, e depois registre a data da vacina aplicada. O agendamento da vacinação que era complicado se tornará prático!

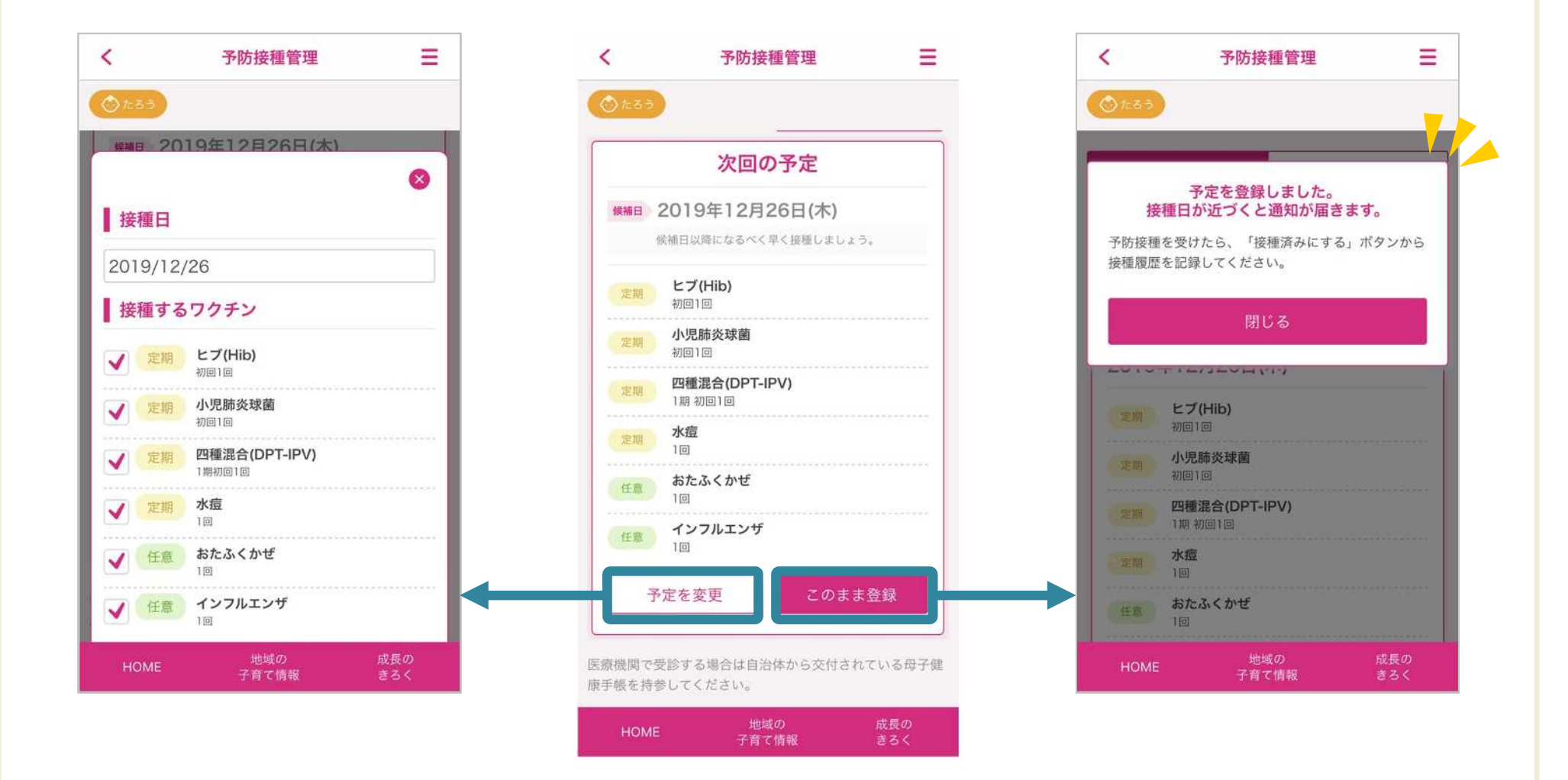

Registre os acontecimentos diários durante a gravidez e pós-parto! O registro do diário é fácil pela Página Inicial. Use também as "Datas Comemorativas" para recordar eventos e memórias durante a gravidez/cuidado infantil!

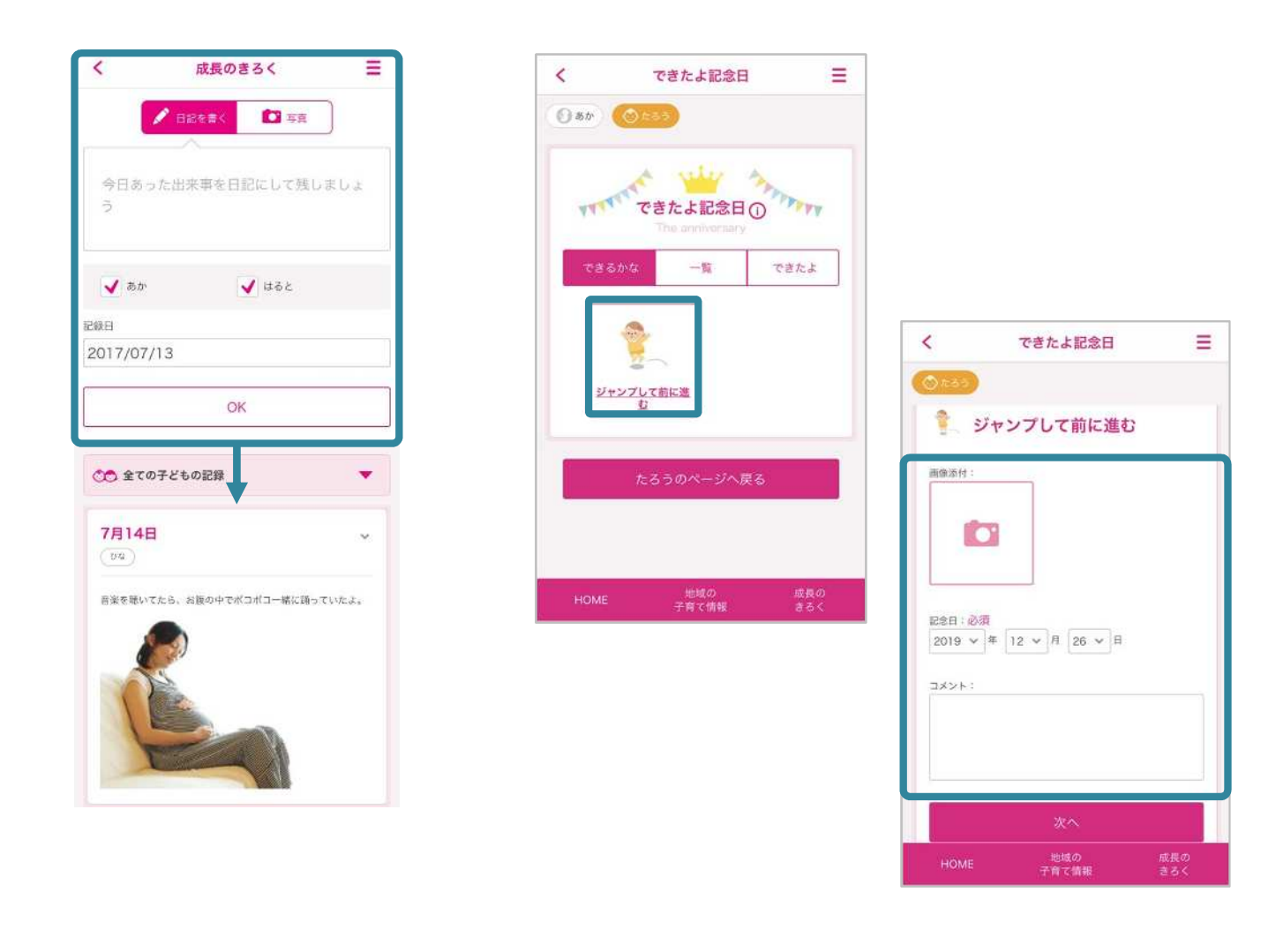

É possível visualizar e reservar eventos realizados pelos governos locais a partir da Lista de Eventos da Página inicial! Participe sem falta dos eventos como cursos sobre gravidez e cuidado infantil que são muito úteis!

> ※Só será exibido quando houver algum evento em datas próximas. ※O serviço não está disponível em algumas regiões.

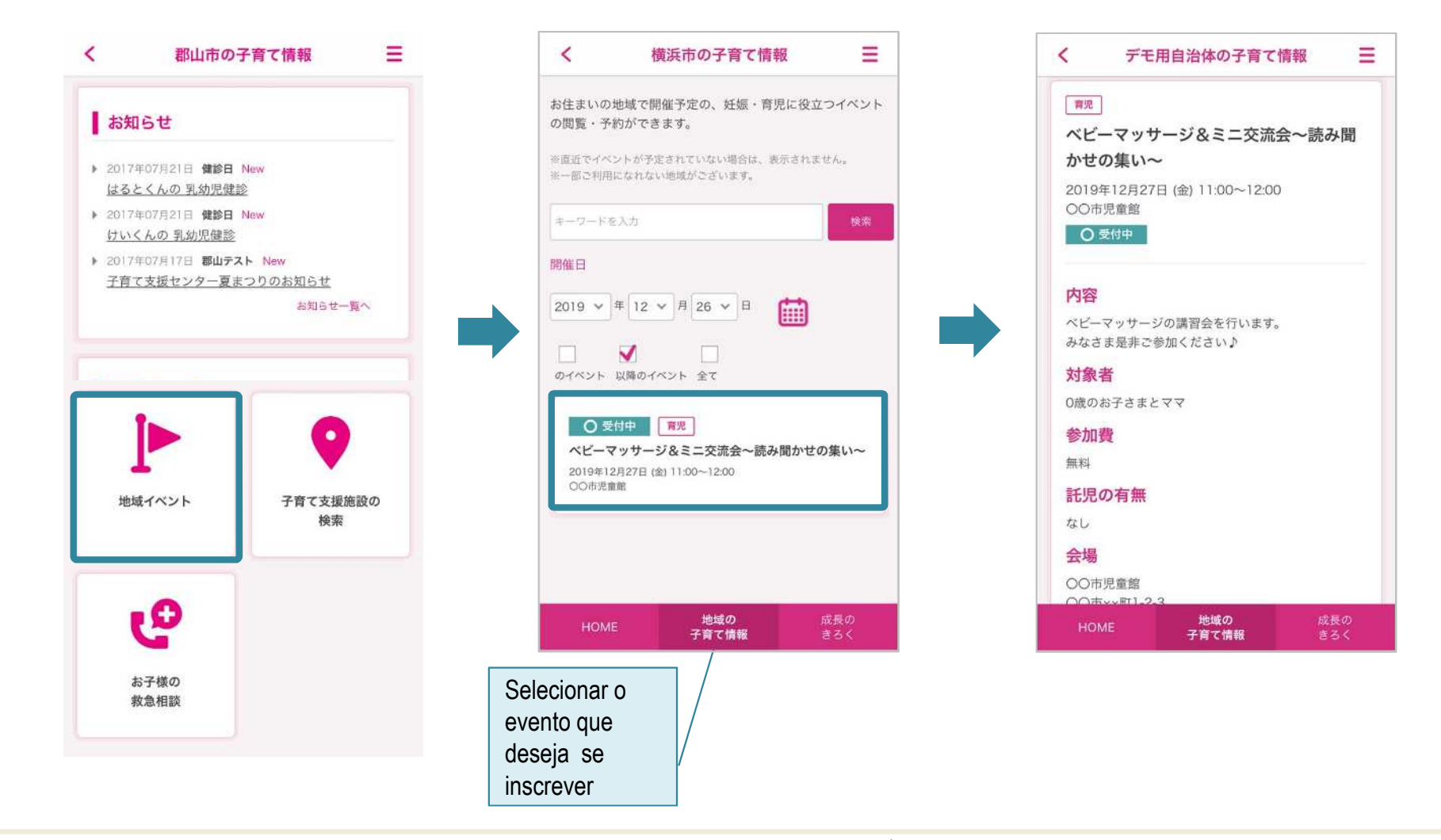

É possível fazer uma busca por estabelecimentos de cuidado infantil e exibir o local no mapa! Basta clicar no "Buscar Estabelecimento" da Página Inicial e selecionar a categoria para uma exibição simples da lista de estabelecimentos da região e do mapa!

※O serviço não está disponível em algumas regiões.

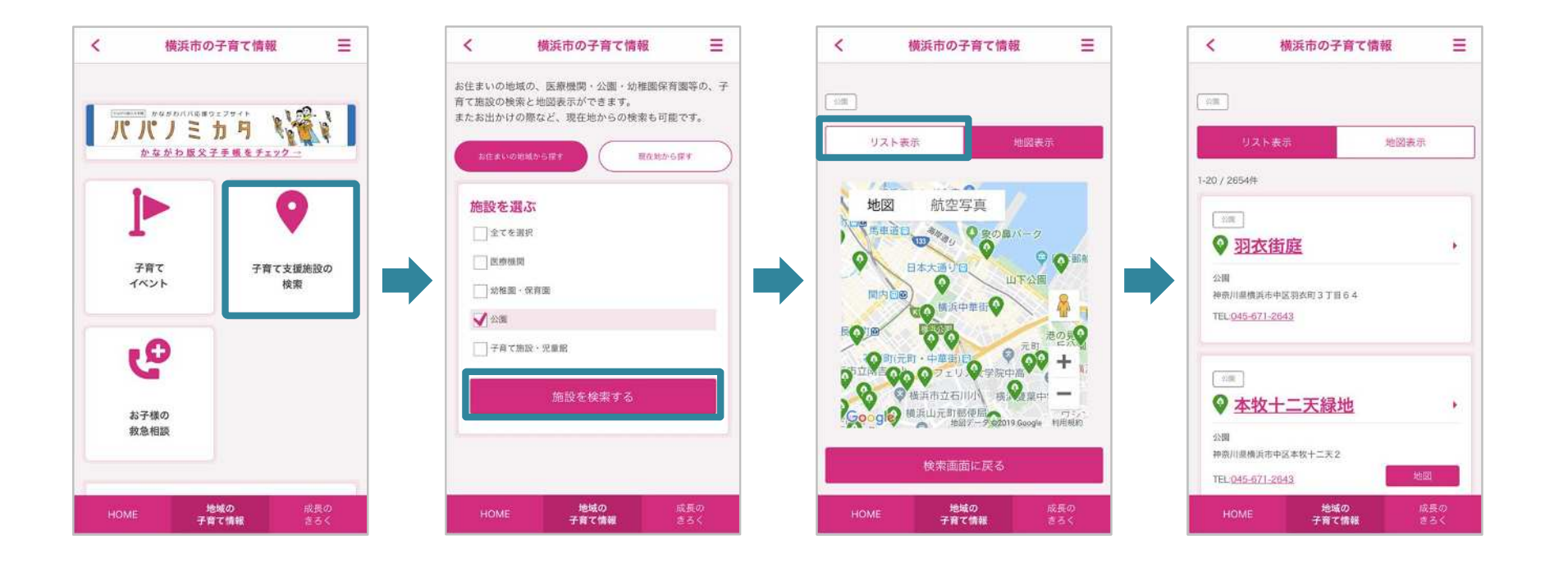

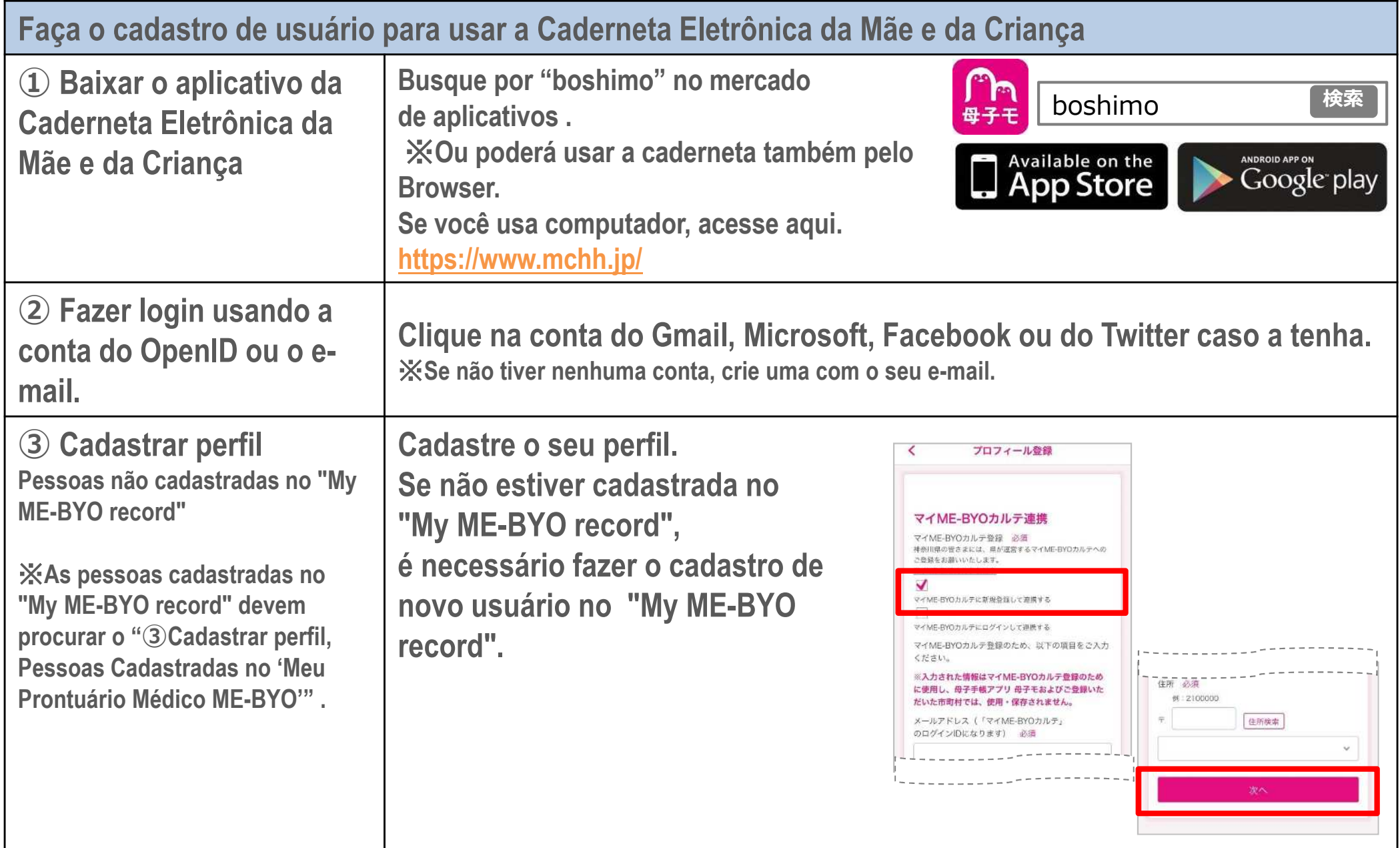

# **Vamos Usar!: ① Cadastro de Usuário – Pessoas Não Cadastradas no "My ME-BYO record" –**

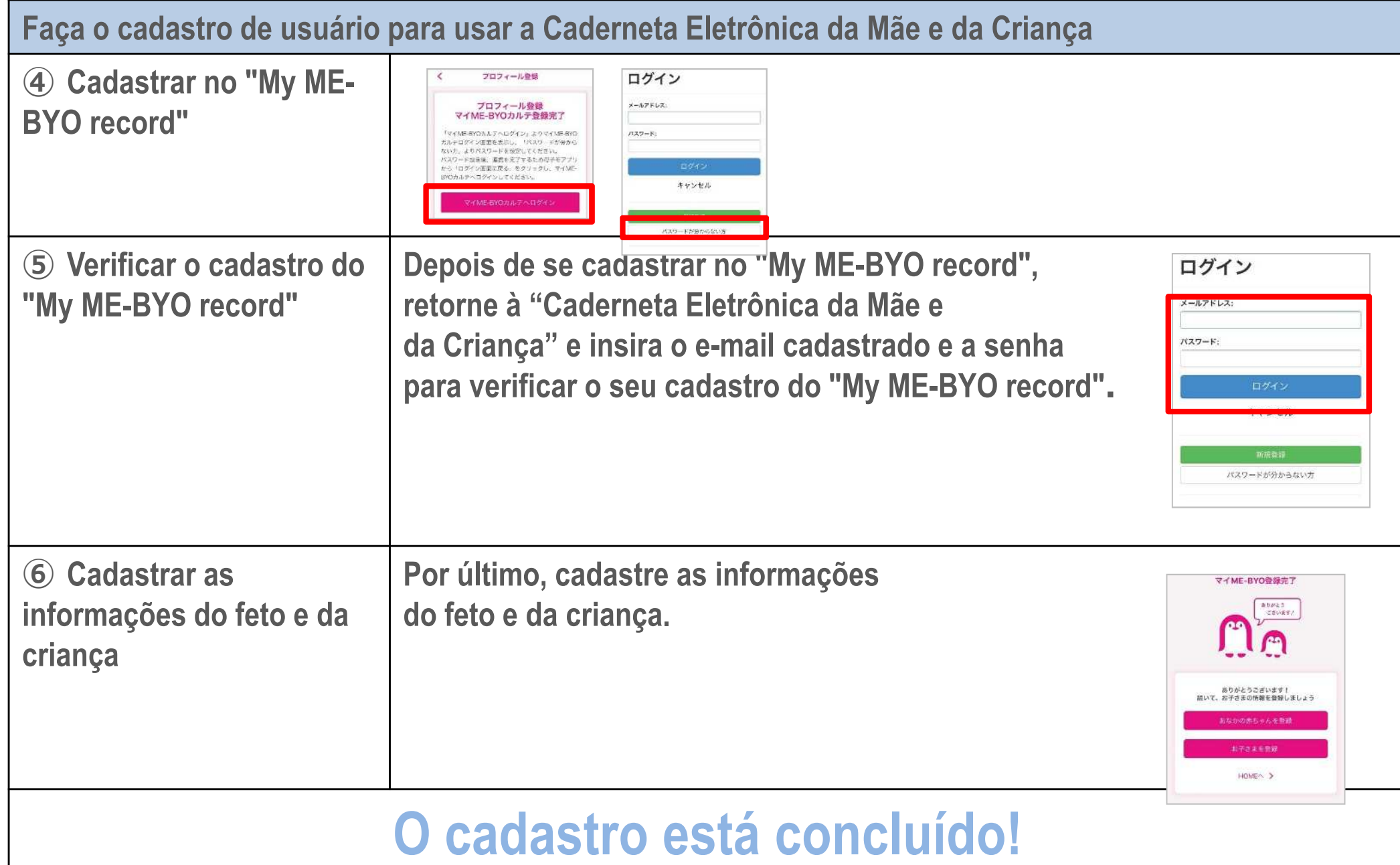

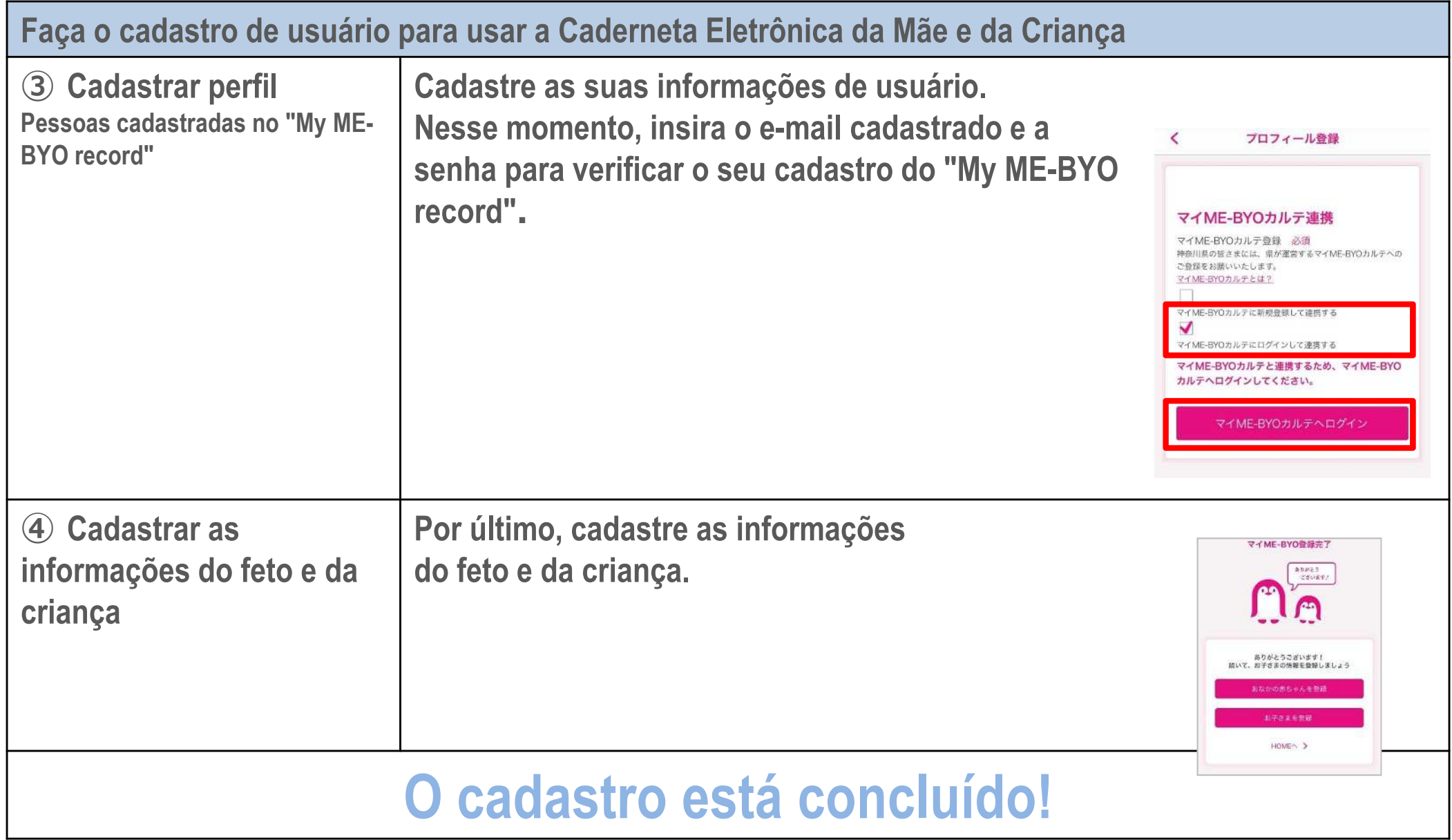

Os dados registrados na "Caderneta Eletrônica da Mãe e da Criança" tais como altura e peso da criança, **vacinação ou check-up de saúde poderão ser conectados ao aplicativo da Província de Kanagawa - "My ME-BYO record"- para seu backup no servidor do governo provincial.**

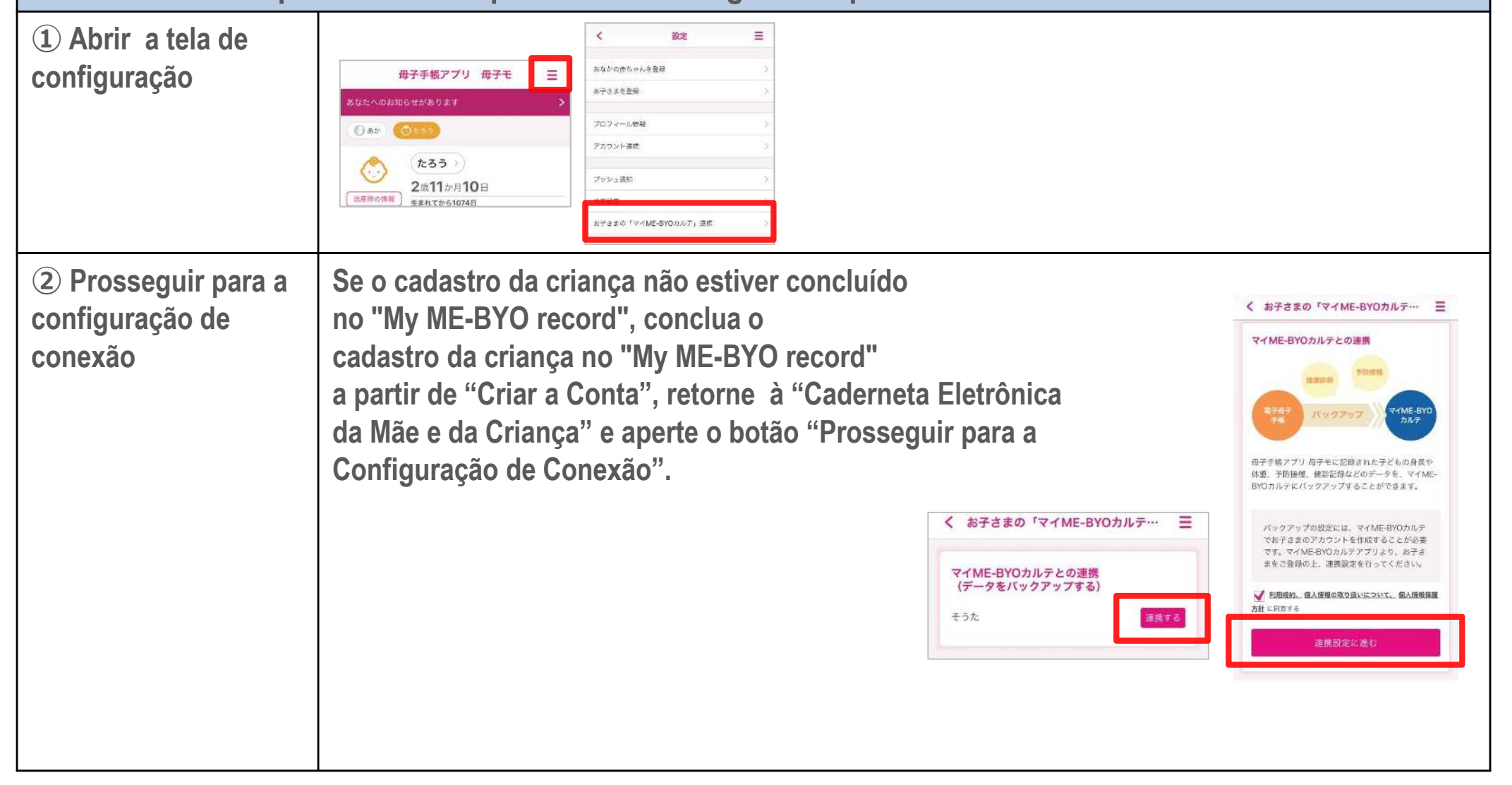

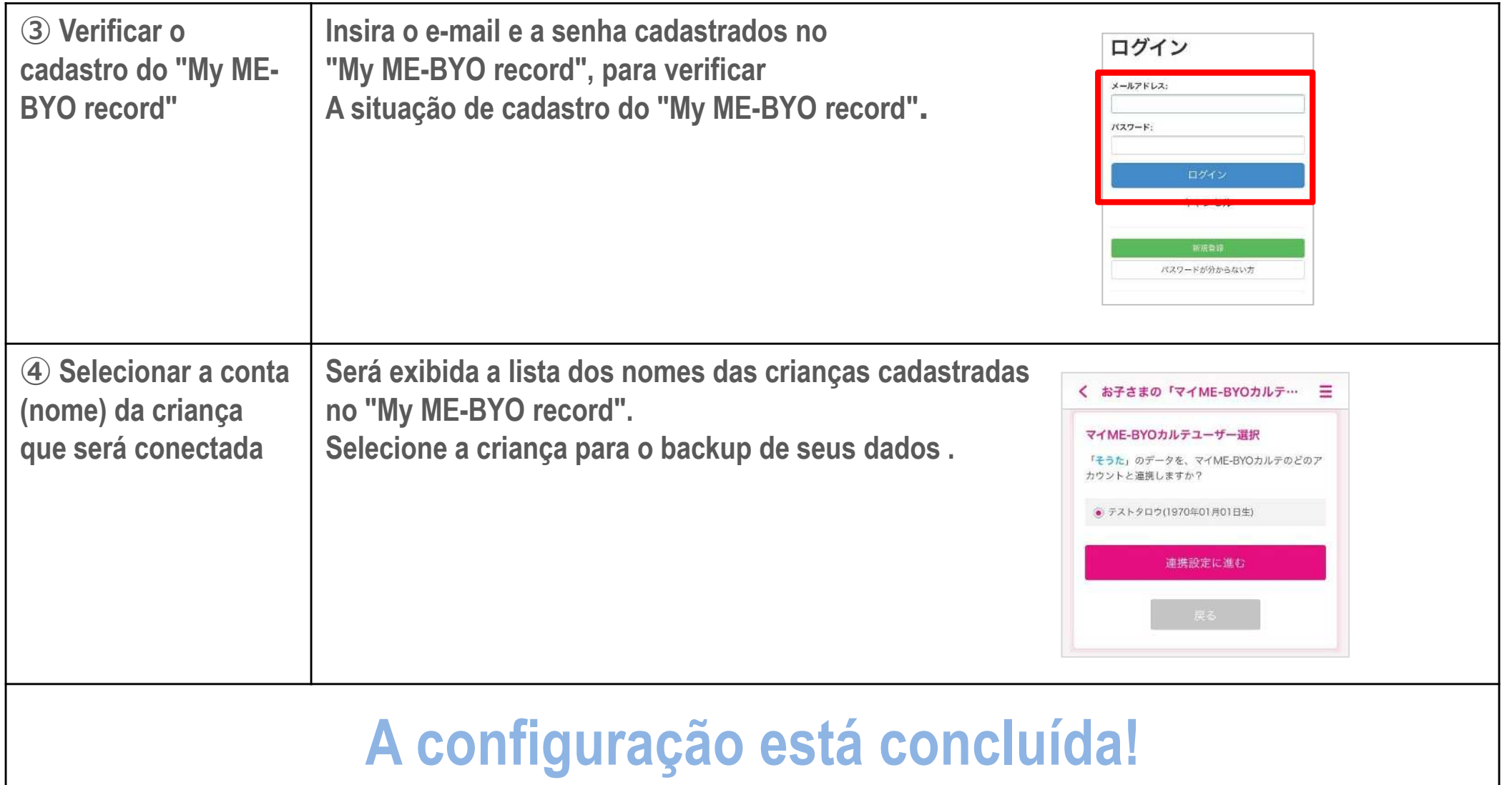

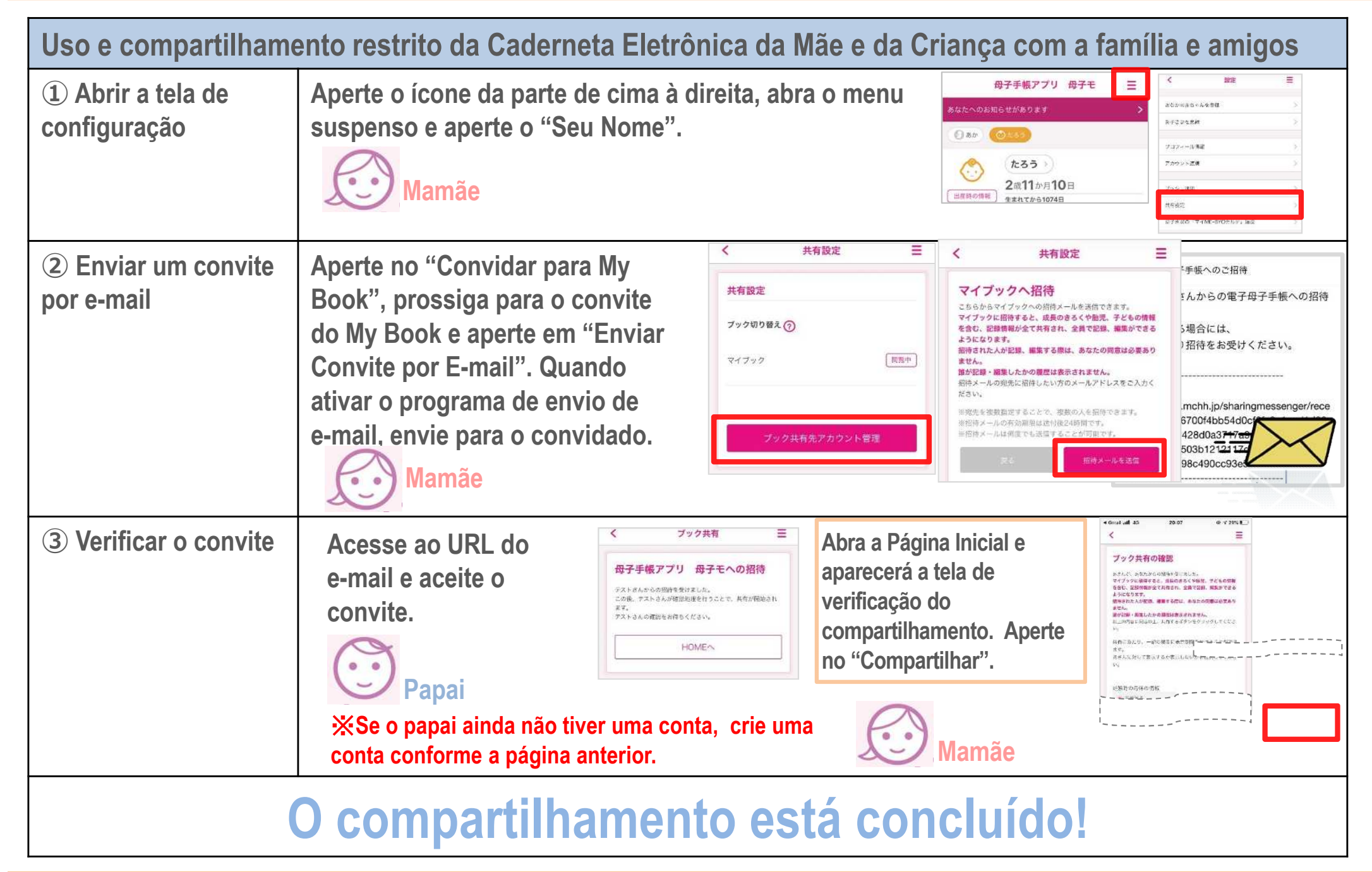